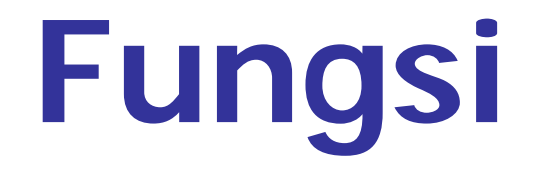

#### **DASAR PEMROGRAMAN**

## TUJUAN

- $\frac{1}{2}$  ,  $\frac{1}{2}$ Menjelaskan pengertian Fungsi
- $\mathcal{L}(\mathcal{A})$ Membuat Fungsi
- $\mathcal{L}(\mathcal{A})$  Memecah program dalam beberapa fungsi.
- $\left\vert \mathbf{r}\right\vert$ Mengerti parameter dalam Fungsi
- $\mathbb{R}^3$ Mengerti variabel dalam Fungsi

## Fungsi (function)

- Adalah suatu bagian dari program yang dirancang untuk melaksanakan tugas tertentu dan letaknya dipisahkan dari program yang menggunakannya.
- Elemen utama dari program bahasa C berupa fungsi-fungsi dari kumpulan fungsi pustaka (standar) dan fungsi yang dibuat sendiri oleh pemrogram.
- Contoh fungsi standart:
	- **printf**
	- **scanf**

## Tujuan pembuatan Fungsi

- $\mathcal{L}^{\text{max}}$ **Program menjadi terstruktur**  $\rightarrow$ sehingga lebih mudah dipahami.
- $\mathbb{R}^3$  Mengurangi pengulangan (duplikasi) penulisan kode program :
	- E langkah-langkah program yang sama dan dipakai berulang-ulang dapat dituliskan sekali saja sebagai fungsi.

# Dasar Fungsi

Fungsi sering digambarkan sebagai "kotak gelap"

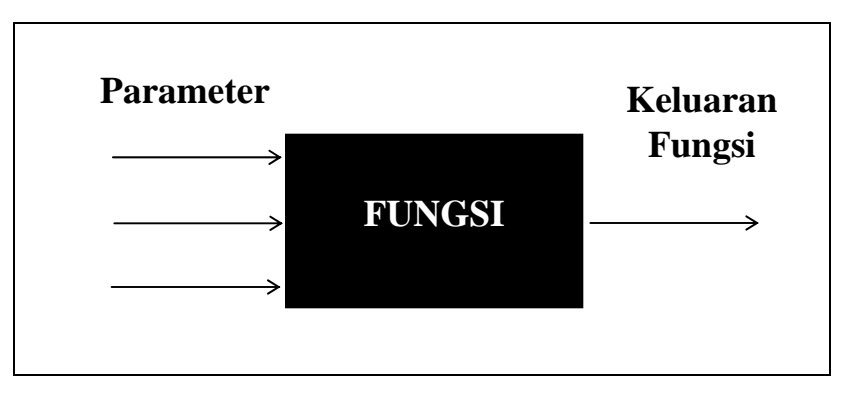

#### Bentuk Umum

tipe-keluaran-fungsi nama-fungsi (deklarasi argumen) { tubuh fungsi }

# **Penulisan Fungsi**

- tipe-keluaran → dapat berupa salah satu tipe data C, misalnya char atau int. Kalau tipenya tidak disebut maka dianggap bertipe *int* (secara *default*).
- H **tubuh fungsi** berisi deklarasi variabel (kalau ada) dan statemen-statemen yang akan melakukan tugas yang akan diberikan kepada fungsi yang bersangkutan.
- П **nama\_fungsi** digunakan untuk memanggil fungsi.
- **argument** berisi parameter-parameter fungsi.

```
Definisi Fungsi
int inisialisasi()
{
   return(0);
}
inisialisasi()
{
   return(0);
}Nama fungsi
                                           Sepasang tanda kurung, tanpa argumen
                 inisialisasi() \longleftarrowTak ada tanda titik koma
                                          Awal fungsi
                                          Tubuh fungsi
                       return(0) \approxAkhir fungsi
```
## **Memberikan Nilai KeluaranFungsi**

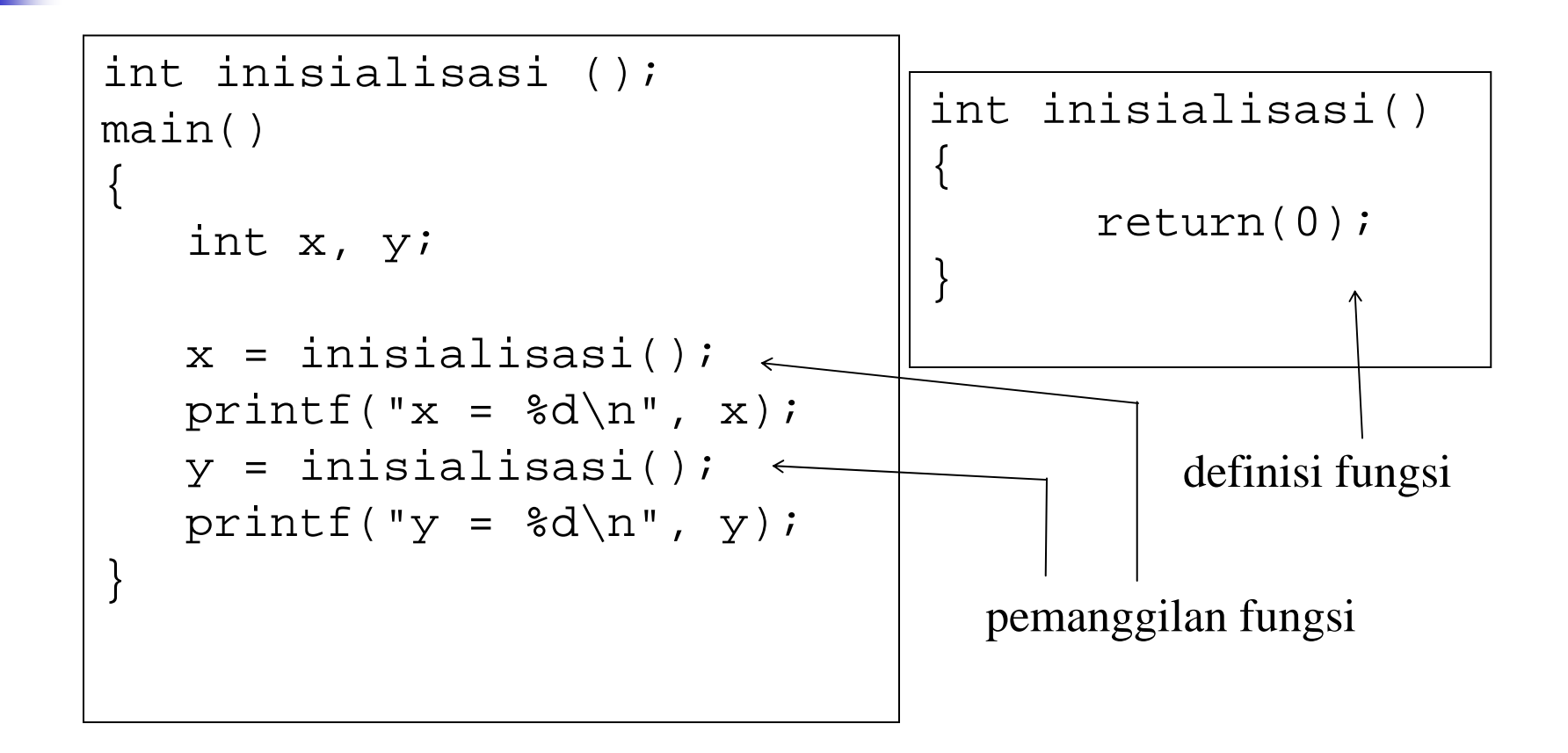

```
Tipe Fungsi
```

```
T.
 Fungsi yang tidak mempunyai output (pakai void)
 void info_program()
  {
      printf("Designed Program by \n");
```

```
printf("Lab. Kom. Digital \n");
printf("PENS ITS \n");
```

```
}
 Fungsi yang mempunyai output.
 int kuadrat(int b)
```

```
return(b * b);
```
**{**

**}**

#### Contoh Fungsi **#include<stdio.h> void info\_program(); //Prototype Fungsi main() { printf("\nInfo Pembuat Program \n"); info\_program(); info\_program(); } void info\_program() //Definisi Fungsi { printf("Designed Program by \n"); printf("Lab. Kom. Digital \n"); printf("PENS ITS \n");**

**}**

### Contoh Fungsi

```
#include <stdio.h>
int kuadrat (int b); //Prototype Fungsi
main()
{
  int pangkat;
  printf("Kuadrat 2 adl %d \n", kuadrat(2));
  printf("Kuadrat 3 adl %d \n", kuadrat(3));
  pangkat = kuadrat (5);
  printf("Kuadrat 5 adl %d \n", pangkat);
}
int kuadrat(int b) //Definisi Fungsi
{
     return(b * b);
}
                             int z;
                             z = b*b;
                             return(z);
```
## Prototype Fungsi

Digunakan untuk menjelaskan kepada kompiler mengenai :

- ■ tipe keluaran fungsi
- **Service Service** jumlah parameter
- ■ tipe dari masing-masing parameter.

#### Penggunaan Prototype Fungsi

#### **Fungsi yang mempunyai output**

**int kuadrat (int b);** Diakhiri dengan titik koma Nama fungsi Tipe parameter Tipe keluaran fungsi

#### **Fungsi yang tidak mempunyai output**

**void info\_program (void)**

**menyatakan bahwa info\_program() tidak memiliki parameter**

# **Parameter Formal danParameter Aktual**

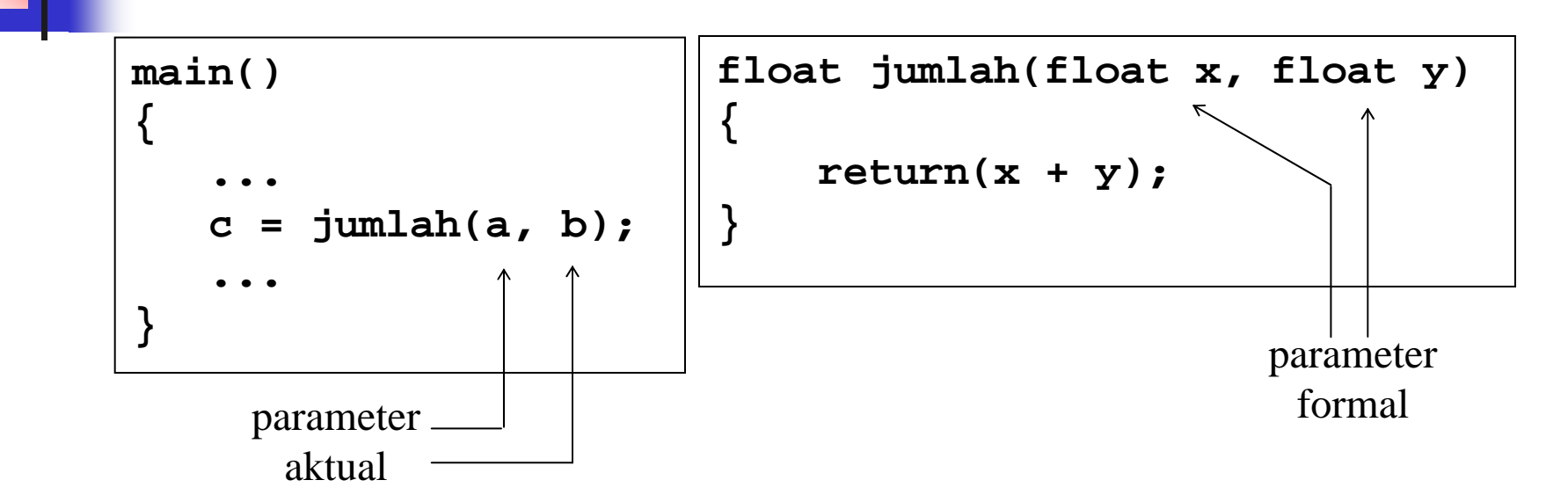

**Parameter aktual tidak selalu berupa variabel.**

**Contoh :** 

 $c =$ **jumlah**  $(20.5, 4)$ ;  $c =$ **jumlah**  $(2+4, 4/2)$ ;

## **Melewatkan Parameter**

- $\mathbb{R}^3$ ■ Ada 2 cara melewatkan parameter dalam fungsi:
	- **Pemanggilan dengan nilai** *(call by value)*
	- **Pemanggilan dengan referensi** (call by reference)

## Call by Value

- $\mathbb{R}^3$ **- Melewatkan nilai ke fungsi** *by Value*.
- $\mathbb{R}^3$  Seluruh fungsi yang telah dibuat didepan adalah Call by Value (Pemanggilan dengan Nilai).

```
#include <stdio.h>void fungsi_nilai (int );
main()
{
   int a;
   a = 10;
   printf("nilai a sebelum fungsi = %d\n", a);
   fungsi_nilai (a);
   printf("nilai a setelah fungsi = %d\n", a);
}
void fungsi_nilai (int b)
{
  b = b + 5;printf ("nilai a di fungsi = %d\n",b);
}
Contoh Fungsi by value
```
## Call by Reference

 $\mathbb{R}^3$ **• Melewatkan nilai ke fungsi** *by Reference* 

```
#include <stdio.h>void fungsi_nilai (int *b );
main()
{
   int a;
   a = 10;
   printf("nilai a sebelum fungsi = %d\n", a);
   fungsi_nilai (&a);
   printf("nilai a setelah fungsi = %d\n", a);
}
void fungsi_nilai (int *b)
{
  *b = *b + 5;printf ("nilai a di fungsi = %d\n",*b);
 }
Contoh Fungsi by referensi
```